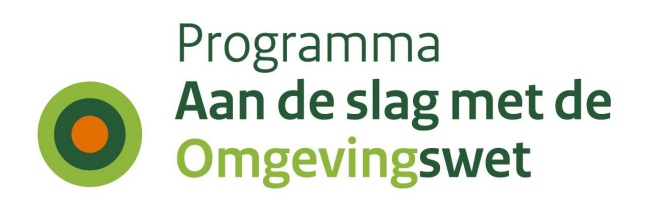

Archivering toepasbare regels

#### Revisie historie

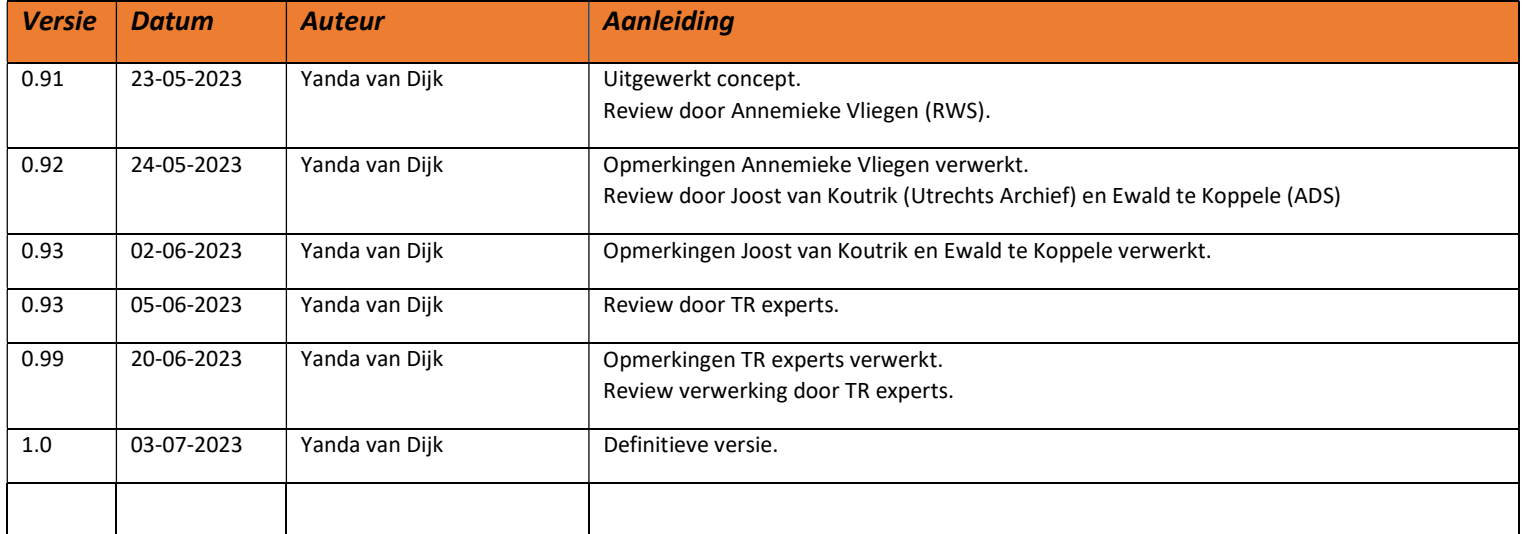

# Archivering toepasbare regels

In dit document schetsen de TR-experts een mogelijk proces voor het maken van toepasbare regels en de bijbehorende stappen voor een goede archivering. De vast te leggen archiefinformatie is gebaseerd op de meer algemene [handreiking duurzame toegankelijkheid \(DUTO\).](https://iplo.nl/digitaal-stelsel/introductie/duto/) De onderbouwing van de bewaartermijn staat in bijlage 6 van deze handreiking.

Uitgangspunten bij het archiveren zijn onder andere:

- 1. Als overheid weet u hoeveel jaar u de informatie die u in uw werkproces produceert, moet bewaren.
- 2. U weet over welke informatie het gaat, waar die in het proces ontstaat en waar die wordt beheerd.
- 3. U weet hoe u ervoor zorgt dat u die informatie ook zoveel jaar toegankelijk houdt.
- 4. U weet welke bestandsformaten en metadata u daarvoor kunt gebruiken.

De bewaartermijn van toepasbare regels (TR) verschilt per bestuurslaag. Het maken of wijzigen van toepasbare regels wordt voor provincies en waterschappen beschreven als onderdeel van het planproces. Daarmee moet het bij dat proces gearchiveerd worden en permanent bewaard blijven. Als een TR van een waterschap of provincie wordt aangepast, zonder de inhoud van de verordening te wijzigen, zal de TR alsnog in het proces van de verordening bewaard moeten worden, met de daarbij horende bewaartermijn.

#### Bewaartermijn toepasbare regels

Het maken of wijzigen van toepasbare regels voor gemeenten wordt als zelfstandig proces beschreven. Gemeenten hebben hiervoor een algemeen proces voor 'eenvoudige beslisboomalgoritmen'. De TR en bijbehorende informatie rondom totstandkoming moet daarmee 10 jaar bewaard blijven, ingaand vanaf het moment dat de wijziging is doorgevoerd. I[n hoofdstuk 5 'Algoritmes' van de Handreiking Selectielijst \(2020\), paragraaf 5.16,](https://www.gemmaonline.nl/index.php/5._Uitleg_van_specifieke_resultaten#5.16_Algoritmes) gepubliceerd door Gemma Online, staat de onderbouwing van deze termijn beschreven.

#### Toegankelijkheid gearchiveerde toepasbare regels

Archivering is meer dan alleen het bewaren van de TR informatie. De informatie bestaat uit de TR en de procesbeschrijving van het tot stand komen van de TR en moet ook beschikbaar zijn om opnieuw in te zien. Dat betekent dat de TR voor de duur van archivering gebruikt moeten kunnen worden. Dit hoeft niet persé in de regelbeheersoftware. U kunt er ook voor kiezen om de TR 'mens-leesbaar' te archiveren. Dat betekent dat het STTR-bestand bijvoorbeeld geëxporteerd wordt naar Excel of PDF/A-1. Op die manier borgt u de leesbaarheid van bijvoorbeeld logica, voorwaardelijke vragen en traceerbaarheid naar juridische regels. Het gaat daarmee voornamelijk om de zaken die niet zichtbaar zijn in de preview modus van de RTR (registratie toepasbare regels).

#### Bestandsformaten en metadata gearchiveerde toepasbare regels

Archiefinformatie kan niet zomaar in elk willekeurig bestandsformaat bewaard worden. Het Nationaal Archief heeft hiervoor voorkeursformaten vastgesteld. Denk aan SQL, EML of PDF/A-1. De voorkeursformaten en geaccepteerde bestandsformaten zijn opgenomen in [de handreiking 'Voorkeursformaten Nationaal Archief'\(2016\).](https://www.nationaalarchief.nl/sites/default/files/field-file/voorkeursformaten_nationaal_archief-v1.0.pdf)

### Aan de slag met archivering van toepasbare regels

Bepaal vooraf met de archiefafdeling/informatiebeheer van uw organisatie welke applicaties gebruikt worden voor archivering van TR. Leg dit ook duidelijk vast in uw informatiearchitectuur. Oftewel, in welke applicatie(s) bewaart de organisatie de TR en de bijbehorende procesinformatie? Dit is van invloed op de stappen die nodig zijn voor archivering. Alle informatie moet immers gedurende de bewaartermijn te vinden zijn.

Naast de inhoudelijke STTR-bestanden, bewaart u ook informatie rondom het proces van totstandkoming van de TR. Denk hierbij aan:

- Wie heeft op welk moment welke TR gemaakt?
- Wie heeft op welk moment welke TR gecontroleerd? Welke opmerkingen zijn hierbij gemaakt?
- Op welke manier en door wie is de opmerking verwerkt?
- Eventuele logging van de TR uit de TR-applicatie

Deze data kan automatisch vastgelegd zijn in de regelbeheersoftware, bijvoorbeeld in de audittrail van de workflow. Informeer bij de softwareleverancier wat de mogelijkheden zijn in uw regelbeheersoftware. Een gesprek met uw softwareleverancier biedt ook de mogelijkheid om te bespreken hoe deze informatie ontsloten kan worden.

Een alternatief is om deze procesinformatie bijvoorbeeld in een Word-document vast te leggen. Dit procesdocument verrijkt u tijdens het maken van de TR met de

informatie die nodig is voor archivering bij de TR. Aan het einde van het proces, na start ingangsdatum van de TR, zet u het Word-document om in een archiefwaardig bestandsformaat, bijvoorbeeld PDF/A-1. Dit gebeurt in het zaaksysteem of document management systeem (DMS) vaak automatisch. Dit procesdocument bewaart u met de STTR-bestanden, het regelmodel met bijv. beslistabellen en de 'mens-leesbare' variant in bijvoorbeeld uw zaaksysteem of document management systeem (DMS).

## Procesbeschrijving maken of wijzigen toepasbare regels en archivering

In de procesbeschrijving zijn we uitgegaan van het vastleggen van procesinformatie in een Word-document.

Vervolg op pagina 2

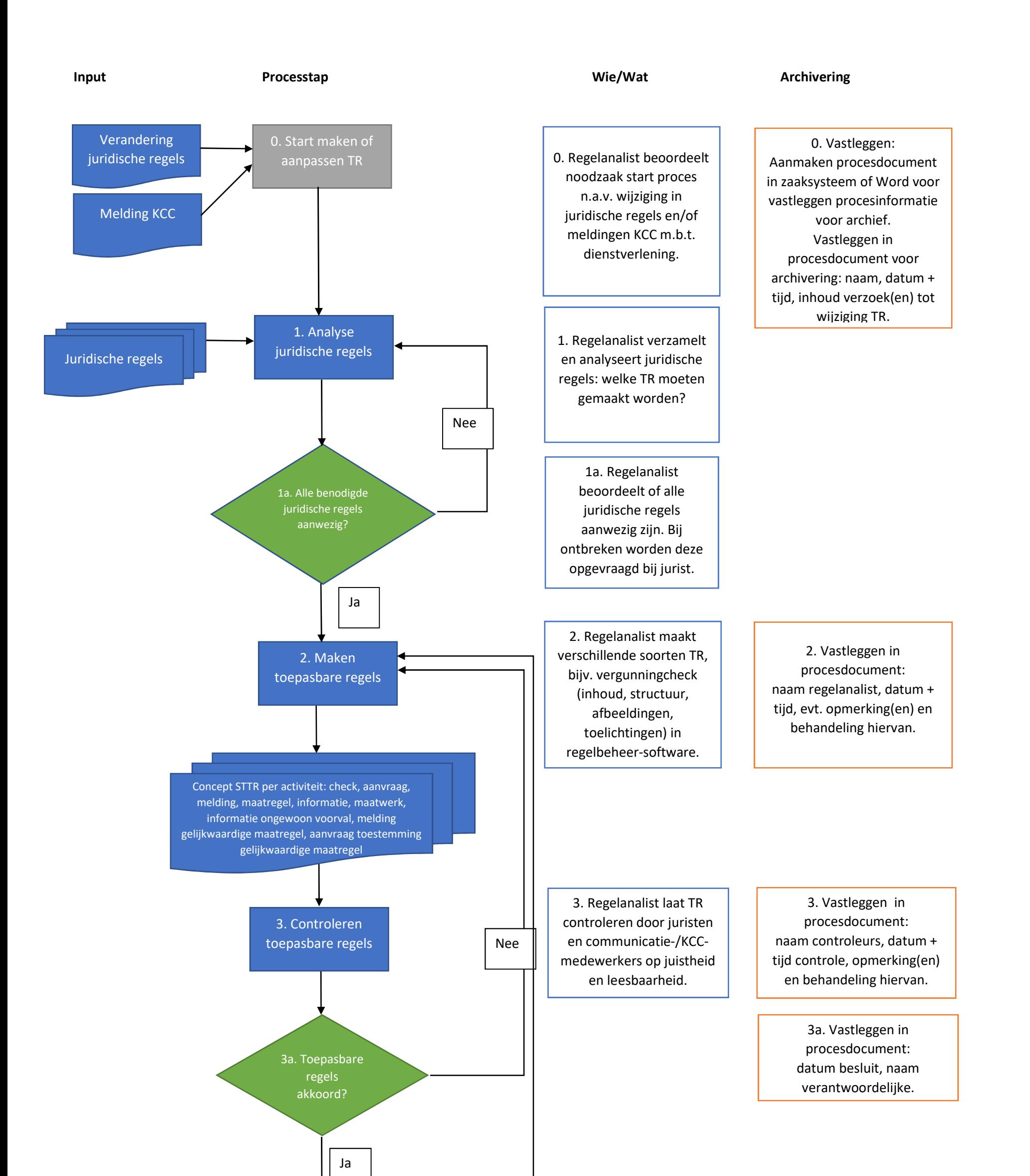

Geaccordeerde STTR per activiteit: check, aanvraag, melding, maatregel, informatie, maatwerk, informatie ongewoon voorval, melding gelijkwaardige maatregel, aanvraag toestemming gelijkwaardige maatregel

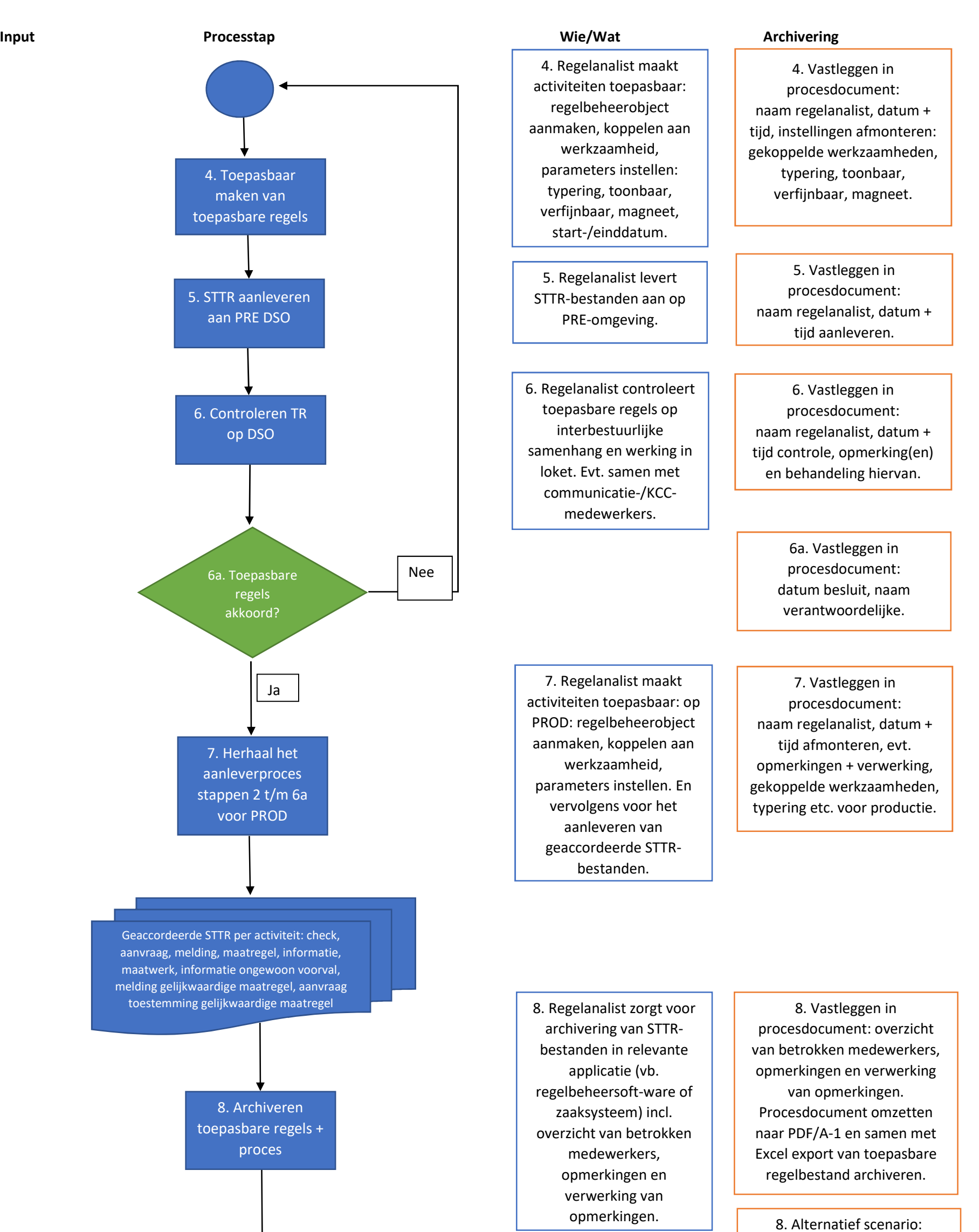

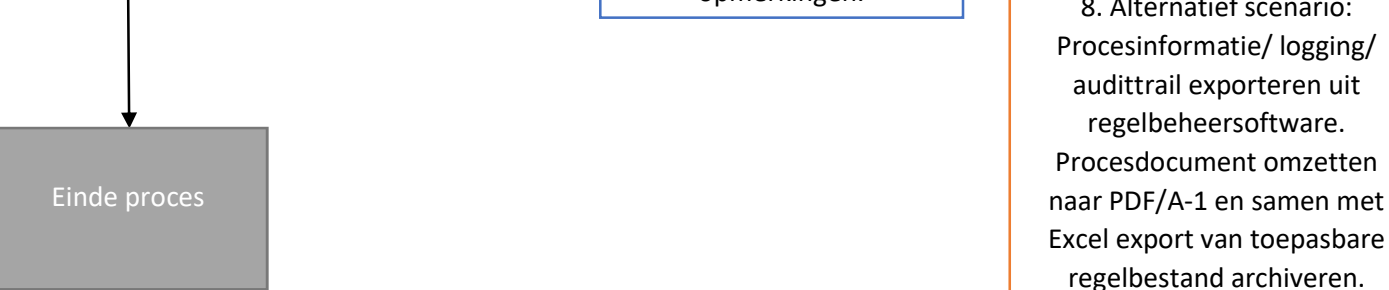

audittrail exporteren uit regelbeheersoftware.

regelbestand archiveren.

#### Zaakgericht werken en toepasbare regels

Organisaties werken vaak op een zaakgerichte manier. Dat kan ook voor het maken en bewaren van TR. Zoals hierboven al eerder is geschreven, zijn er kleine verschillen tussen gemeenten enerzijds en provincies en waterschappen anderzijds op het gebied van het bewaren van informatie over TR.

Voor gemeenten zijn er nieuwe zaaktypen ontwikkeld vanwege de Omgevingswet. Specifiek voor toepasbare regels is door softwareleveranciers een zaaktype bedacht voor het maken en wijzigen van toepasbare regels: 'Omgevingsloket toepasbare regel opstelling / wijziging'. Marktleider Inavigator heeft zaaktypecode B1870 voor gemeenten ontwikkeld. Voor provincies en waterschappen is zaaktype 'verordening opstellen' ontwikkeld met zaaktypecode B0648.

#### Aandachtspunten archivering toepasbare regels

- In deze procesbeschrijving gaan we er vanuit dat bepaalde stappen in het proces vastgelegd worden in een procesdocument. Deze stappen kunnen ook getriggerd worden door een ontvangen e-mail. In dat geval is een alternatief scenario om deze e-mail op te slaan bij de desbetreffende zaak.
- Het maken of wijzigen van TR wordt voor provincies en waterschappen gezien als onderdeel van het proces van het maken van de verordening. Daarmee moet het bij dat proces gearchiveerd worden en eeuwig bewaard blijven. Wanneer toepasbare regels wijzigen, zonder dat de verordening wijzigt, maak je in je zaaksysteem toch een nieuwe zaak voor het type 'verordening opstellen'. In deze zaak bewaar je vervolgens de informatie zoals geschetst in het proces hierboven, maar zonder de verordening. Het is handig om deze zaak aan de oorspronkelijke verordeningszaak te relateren.
- Het maken of wijzigen van TR wordt voor provincies als zelfstandig proces gezien (Inavigator zaaktypecode B1870). In deze zaak bewaar je vervolgens de informatie zoals geschetst in het proces hierboven. Het is handig om deze zaak aan de omgevingsplanzaak te relateren.
- Het is niet verplicht om de juridische grondslag, de juridische regels waar de toepasbare regel op gebaseerd is, vast te leggen. Vanuit dienstverleningsoptiek is dit wel wenselijk. Je wilt als organisatie zelf weten op grond van welke juridische regels de toepasbare regels zijn gemaakt.
- Let op bij het gebruiken van afbeeldingen en links in je TR dat deze ook onderdeel zijn van de te archiveren TR en procesinformatie met de bijbehorende bewaartermijn. Bespreek eventueel met je softwareleverancier hoe dit voor de regelbeheersoftware is geregeld.
- De VNG heeft requirements opgesteld voor regelbeheersoftware die van invloed zijn op archivering. Deze requirements staan in bijlage 3C van de [handreiking](https://iplo.nl/digitaal-stelsel/introductie/duto/)  [duurzame toegankelijkheid \(DUTO\).](https://iplo.nl/digitaal-stelsel/introductie/duto/)
- De selectielijst met bewaartermijnen voor waterschappen staat gepland voor herziening vanaf september 2023. Dit kan betekenen dat de huidig gestelde permanente bewaartermijn verandert.